## **CS 563 Advanced Topics in Computer Graphics Regular Grids**

by Damon Blanchette

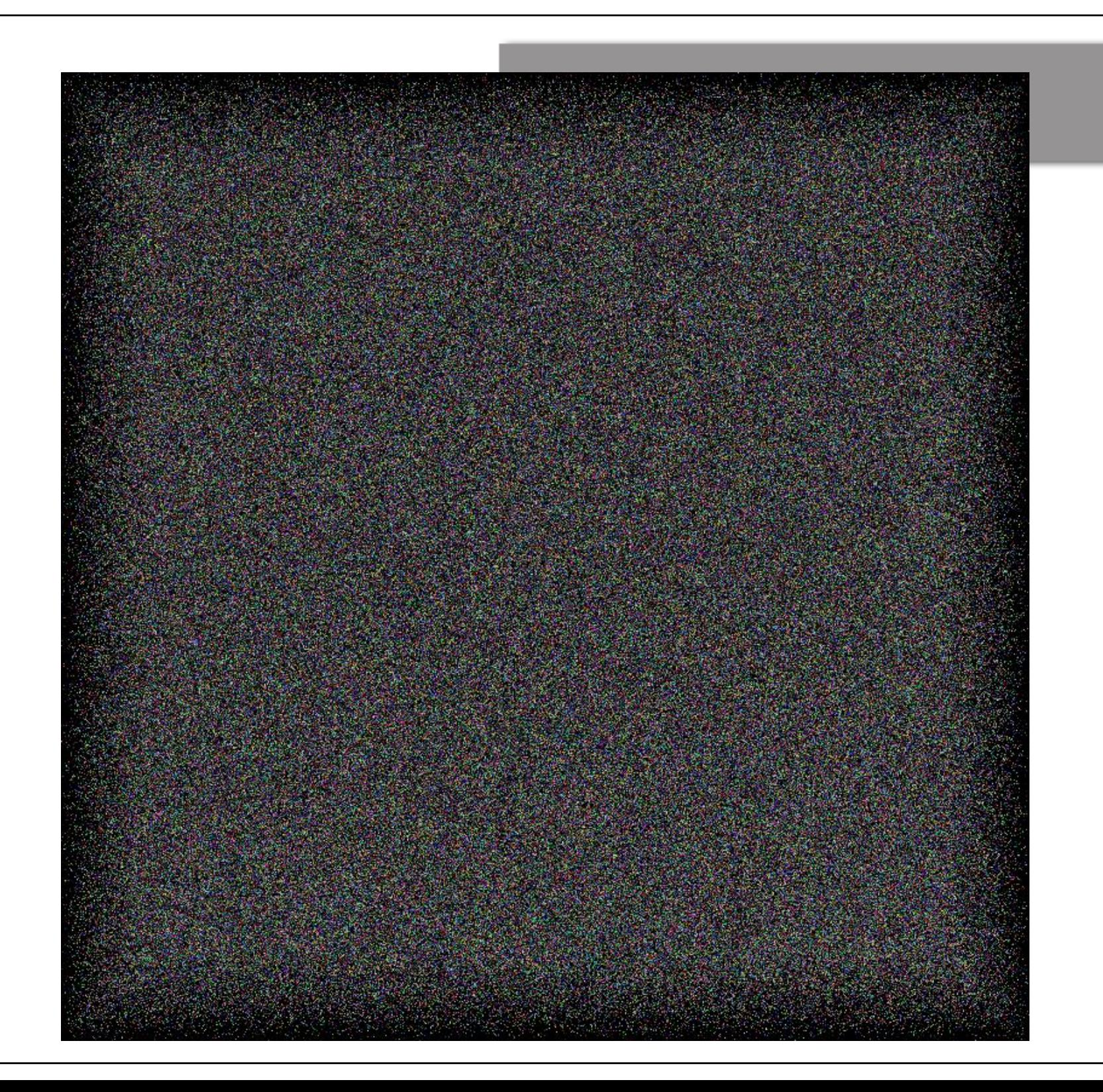

## **What is a regular grid?**

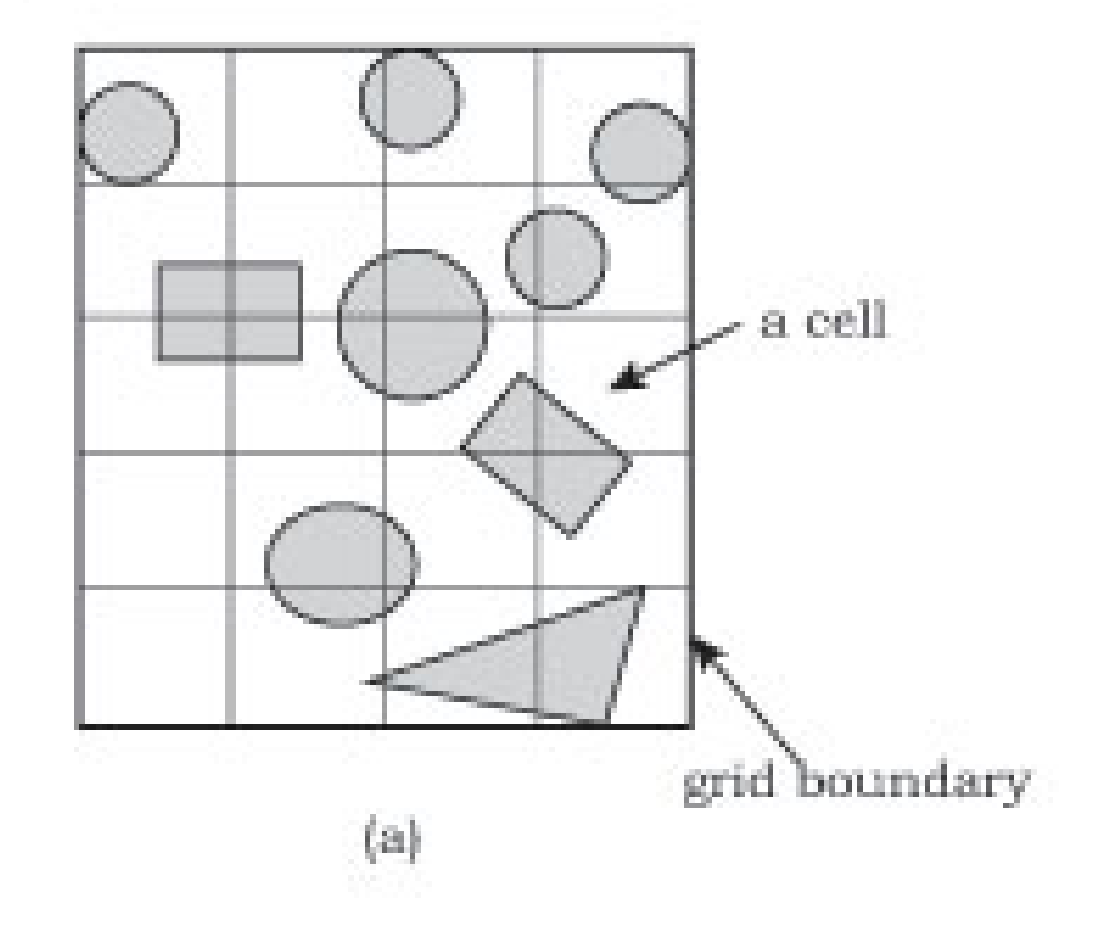

## **Grid with a ray**

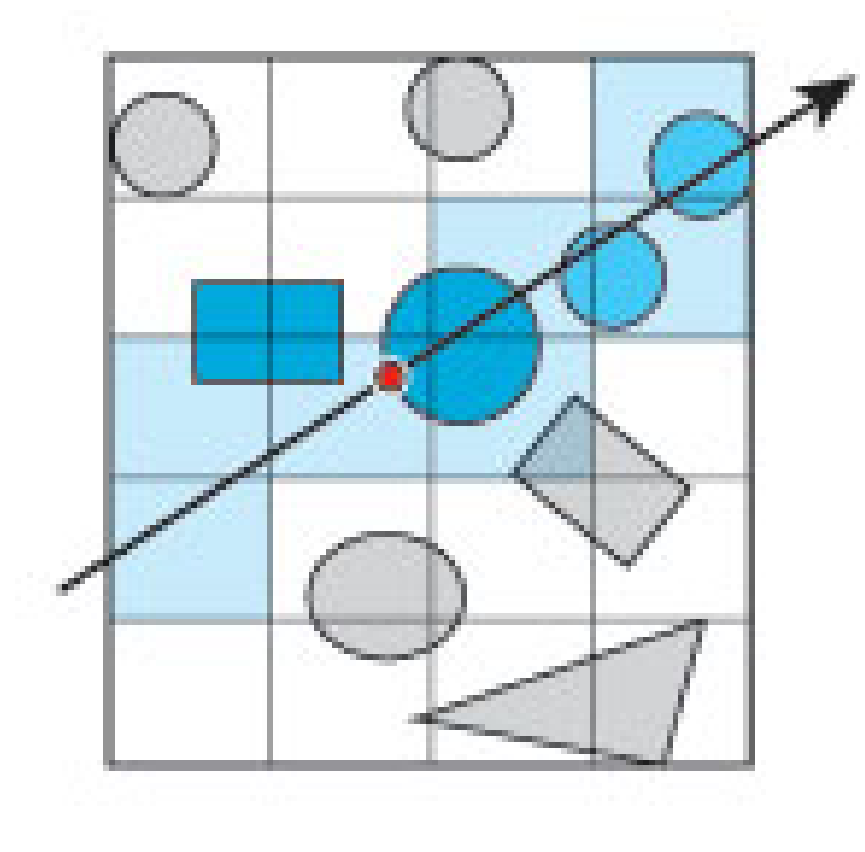

 $(b)$ 

#### **What kind of savings are we talking about?**

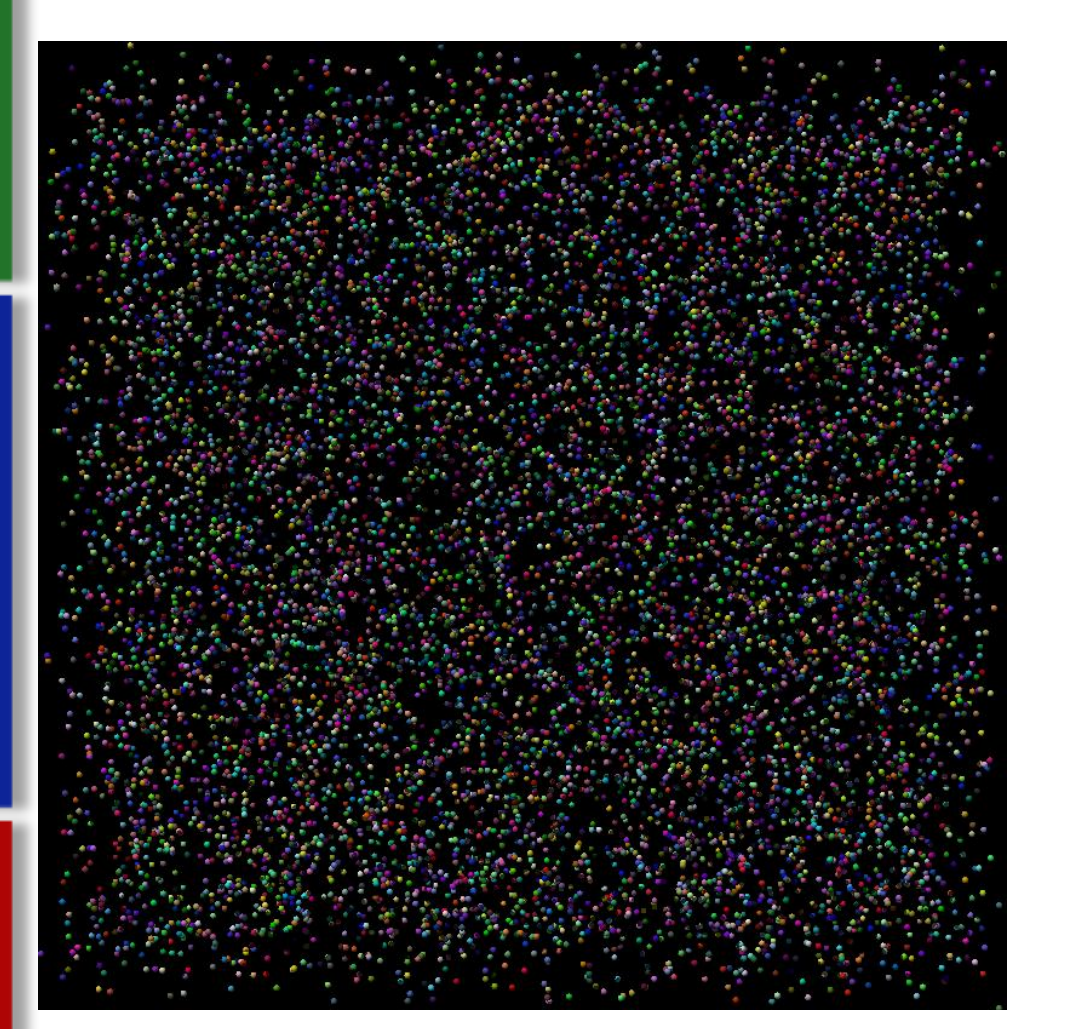

 $O(\sqrt[3]{n})$  $(\sqrt[3]{n})$  cells

 $O(\sqrt[3]{n})$  $(\sqrt[3]{n})$  objects

Best case: intersections *O* (log *n* )

#### **How do we make a grid?**

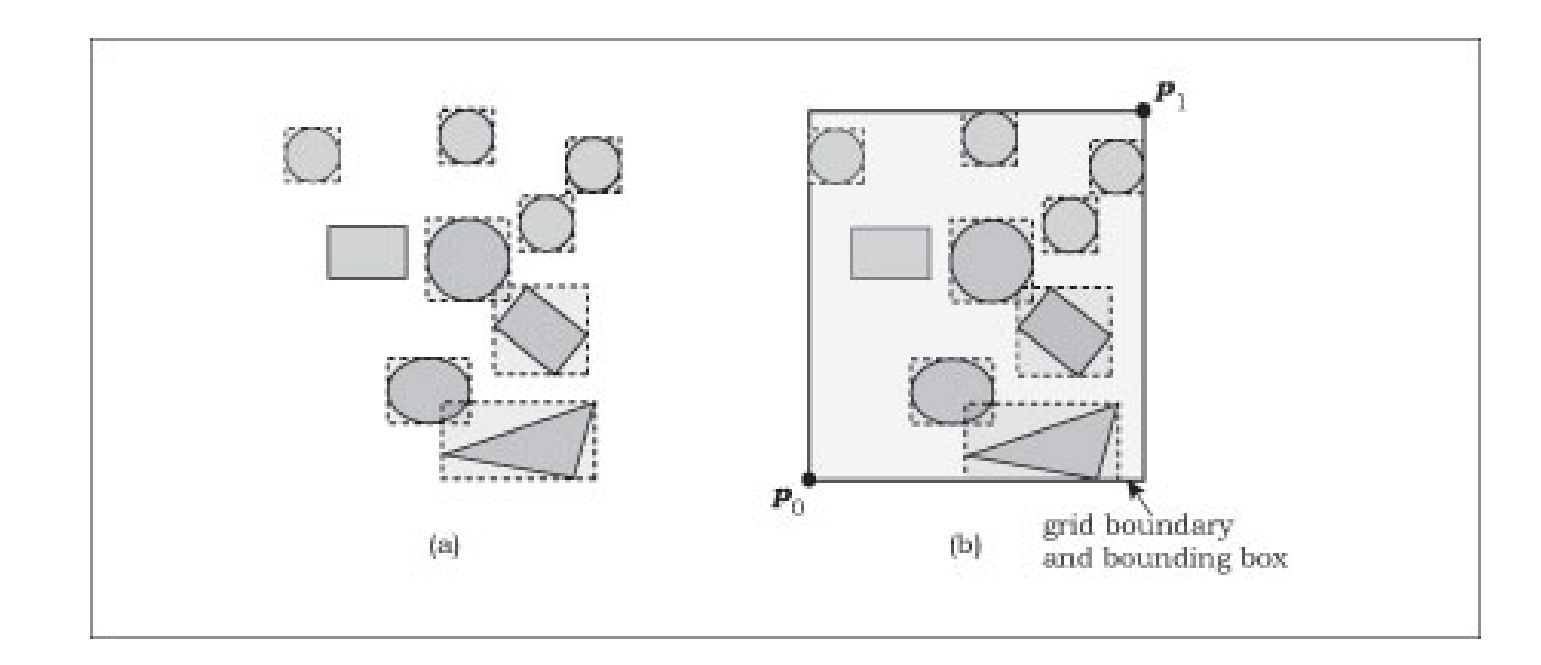

- 1. Add the objects
- 2. Compute the bounding box
- 3. Set up the cells

**Part 1: Add the objects**

## Grid\* grid\_ptr = new Grid;

grid\_ptr->add\_object(sphere\_ptr);

## **Part 2: Compute the bounding boxes**

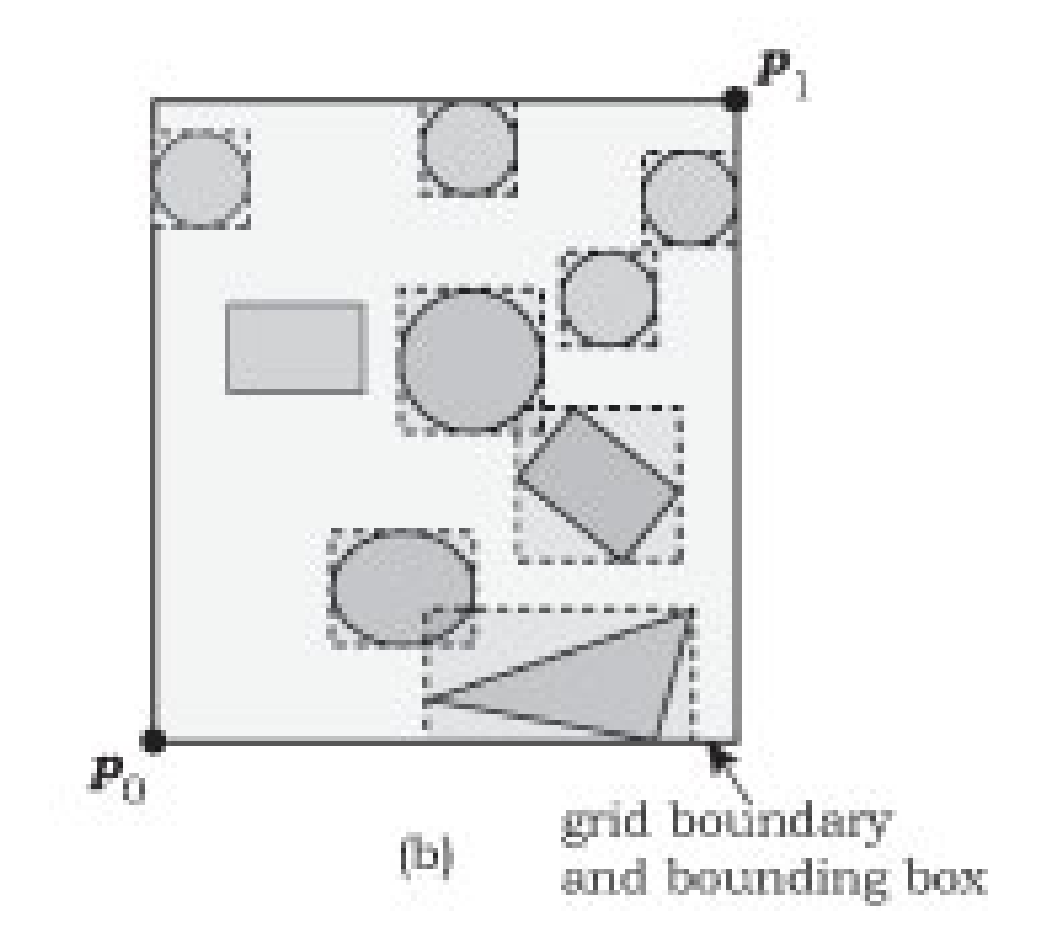

#### **Part 3: Set up the cells**

vector<GeometricObject\*> cells;

$$
s = (w_x w_y w_z / n)^{1/3}
$$
  
\n
$$
n_x = trunc(mw_x / s) + 1
$$
  
\n
$$
n_y = trunc(mw_y / s) + 1
$$
  
\n
$$
n_z = trunc(mw_z / s) + 1
$$

Number of cells will be around  $m$ <sup>3</sup>n

## **Indexing: Which Cell is my Home?**

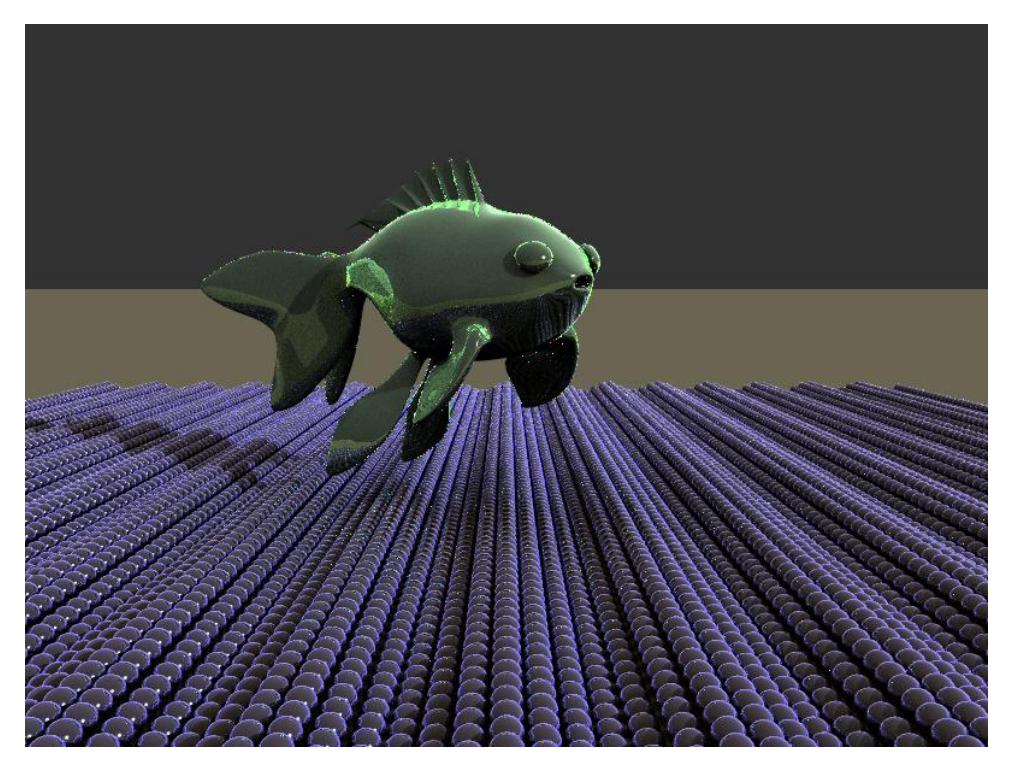

#### vector<GeometricObject\*> cells;

index of the  $(i_{x^{\prime}} \, i_{y^{\prime}} \, i_{z})$  cell =  $i_{x}$  +  $n_{x}i_{y}$  +  $n_{x}n_{y}i_{z}$ 

## **Which Cell is my Home?**

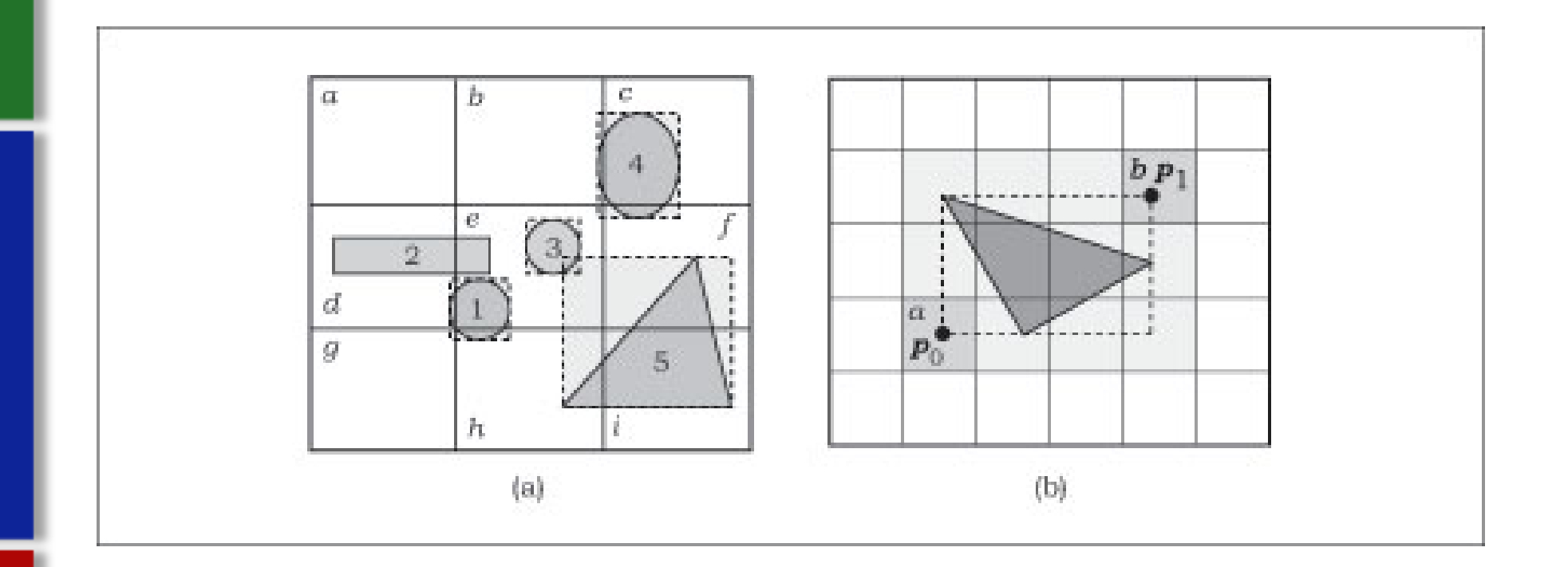

#### **Which Cell is my Home?**

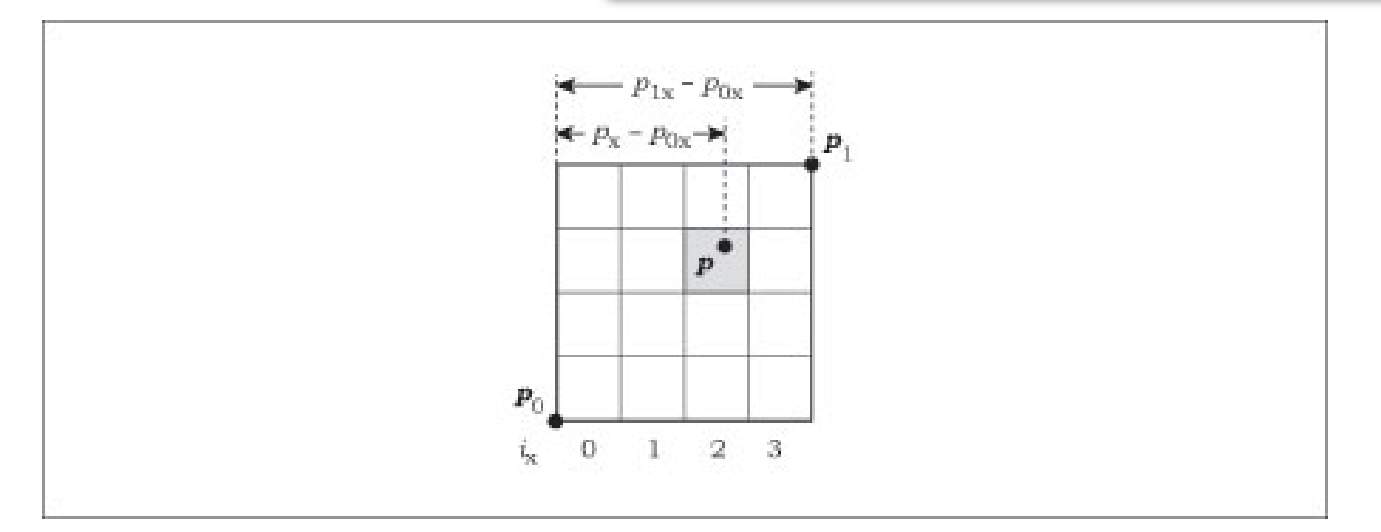

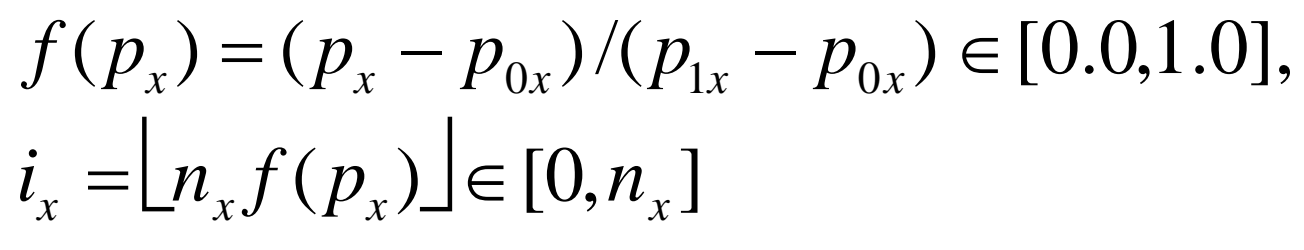

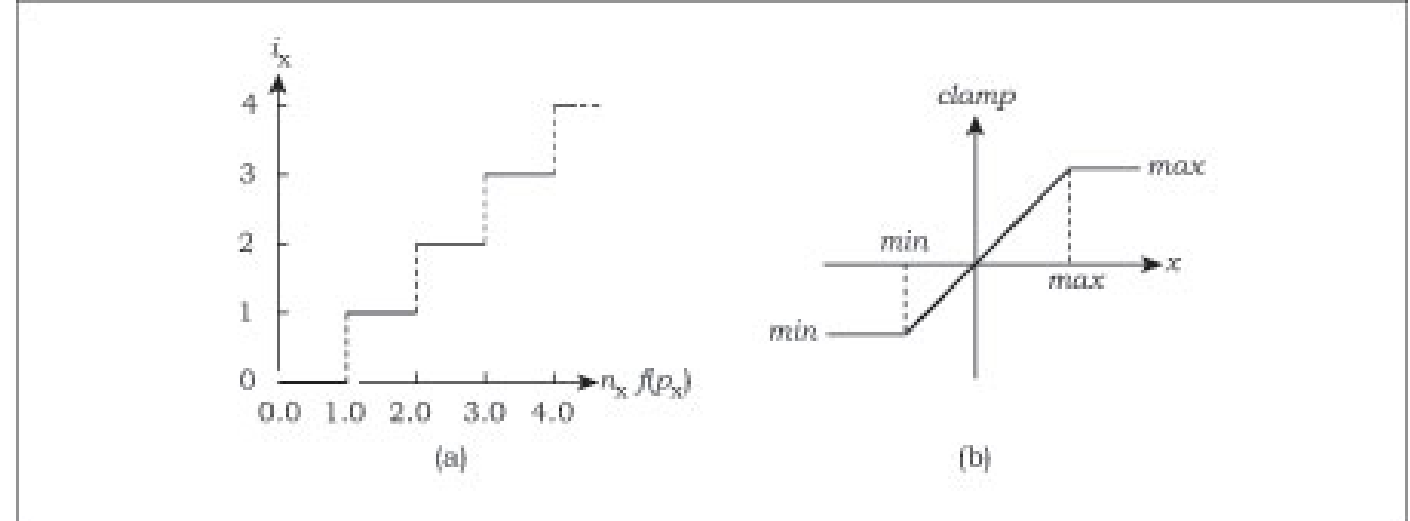

#### **Traversal**

If the ray misses the grid's bounding box return false

If the ray starts inside the grid find the cell that contains the ray origin

Else

find the cell where the ray hits the grid from the outside

Traverse the grid

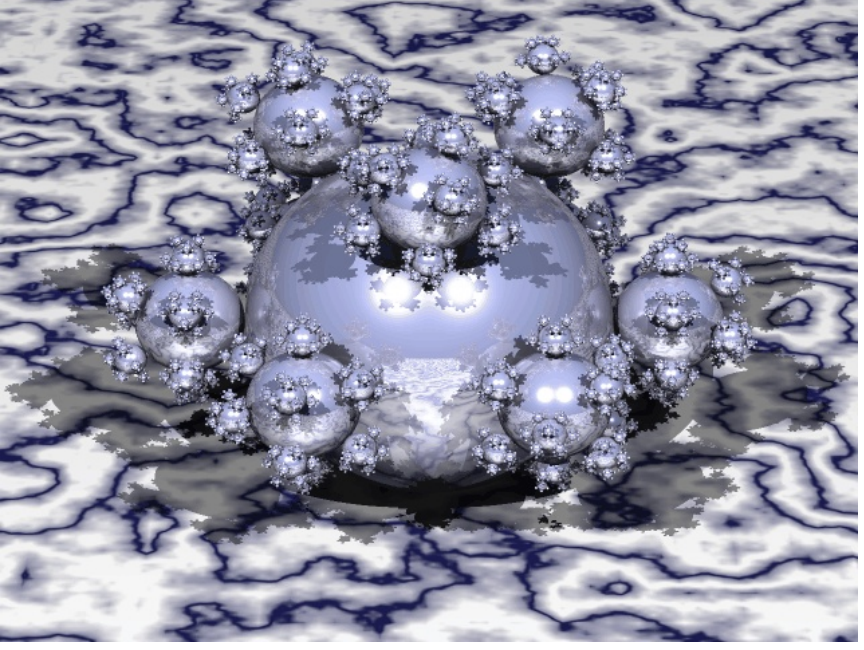

Sphereflake, Henrik Wann Jensen, http://graphics.ucsd.edu/~henrik/images/raytrace.html

## **Traversing the Grid**

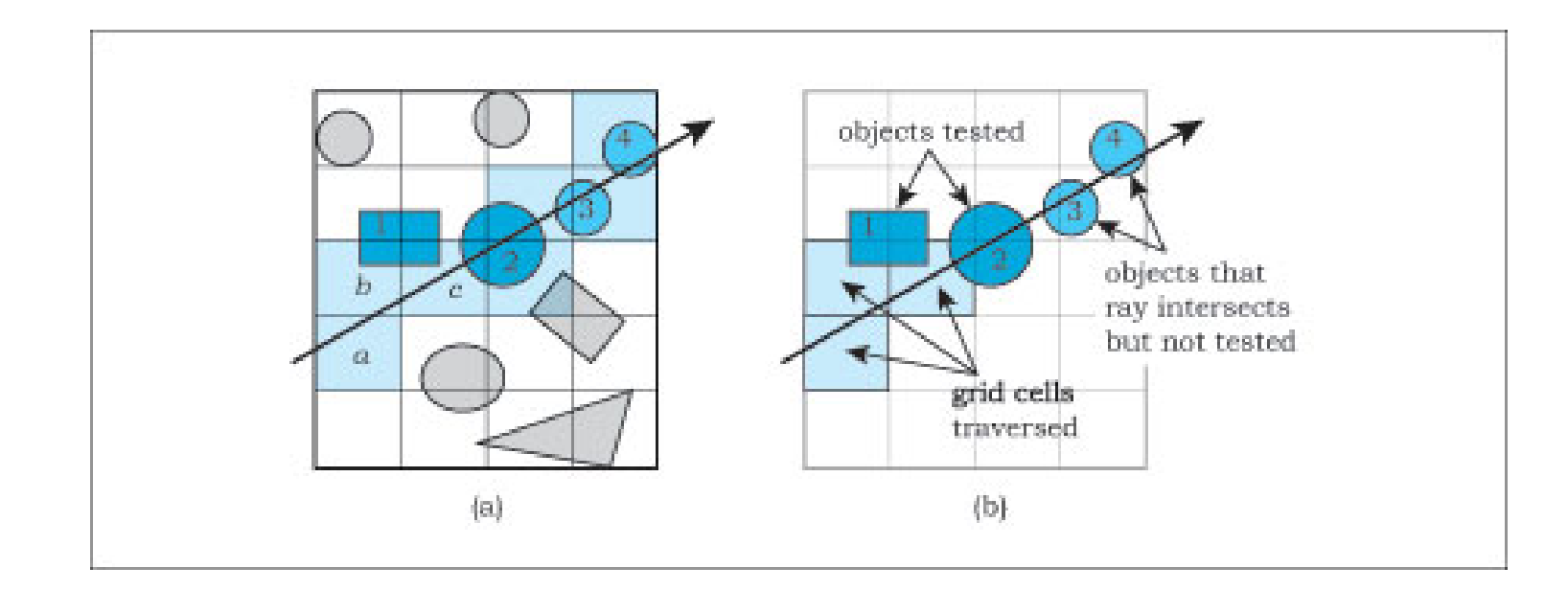

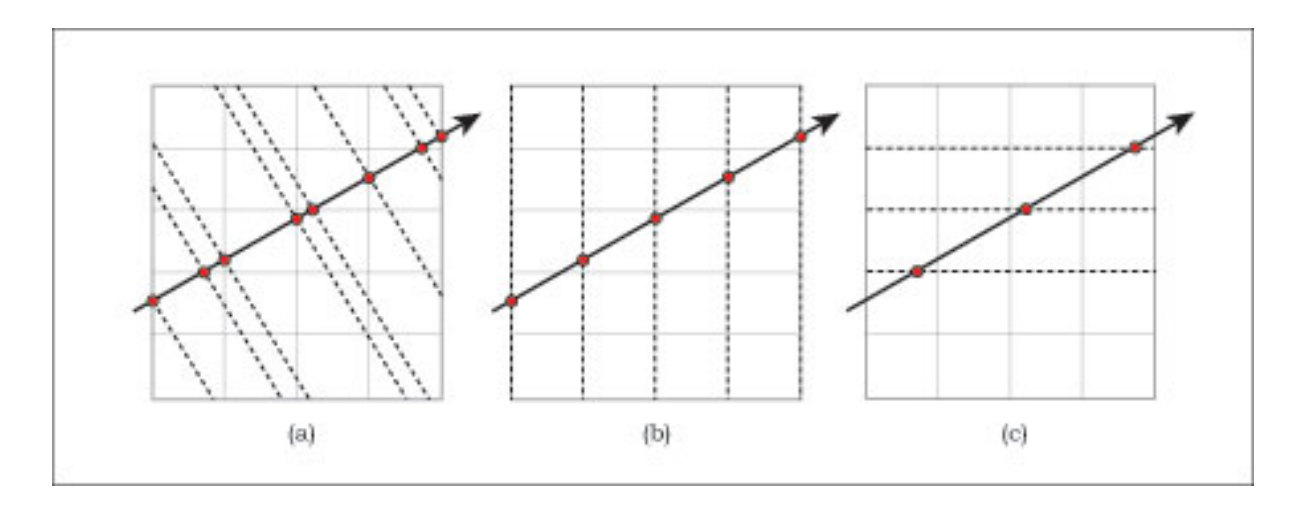

$$
dt_x = (t_{x \max} - t_{x \min})/n_x
$$
  
\n
$$
dt_y = (t_{y \max} - t_{y \min})/n_y
$$
  
\n
$$
dt_z = (t_{z \max} - t_{z \min})/n_z
$$

#### **Traversing – Next Cell**

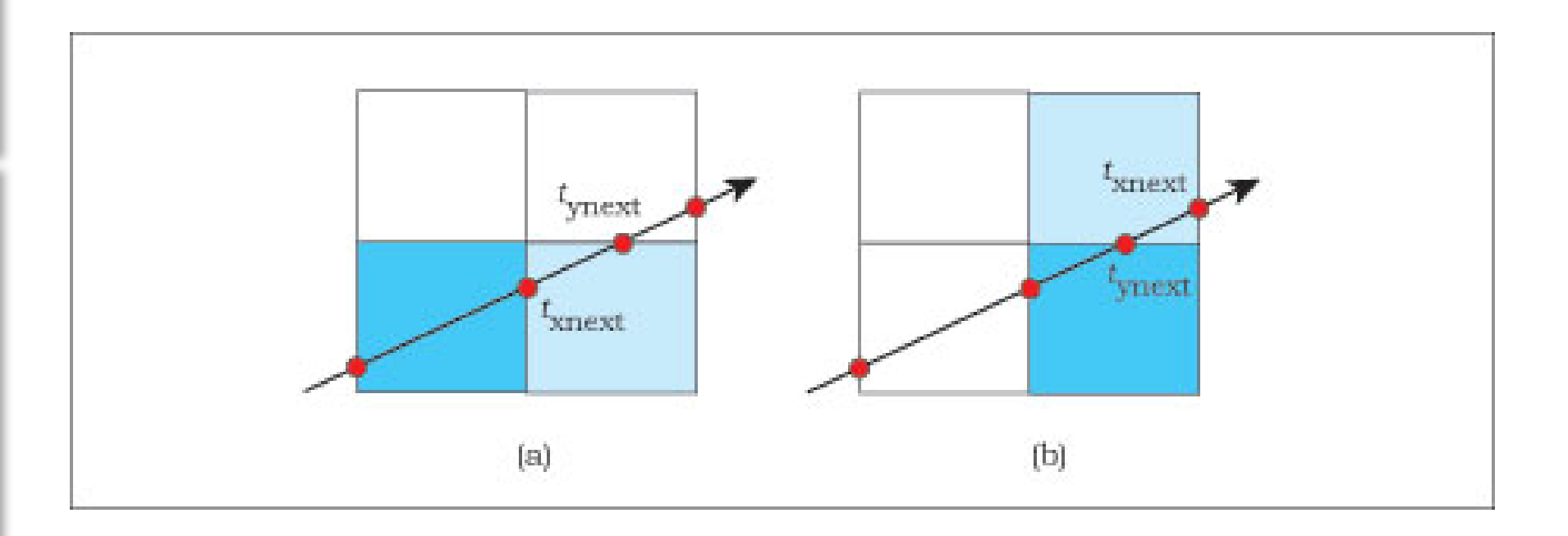

- 1. Compute  $t_{\sf xnext}$  and  $t_{\sf ynext}$  for the initial cell
- 2. Specify a condition to terminate the algorithm
- 3. Step the ray through the grid

#### **Transformed Objects**

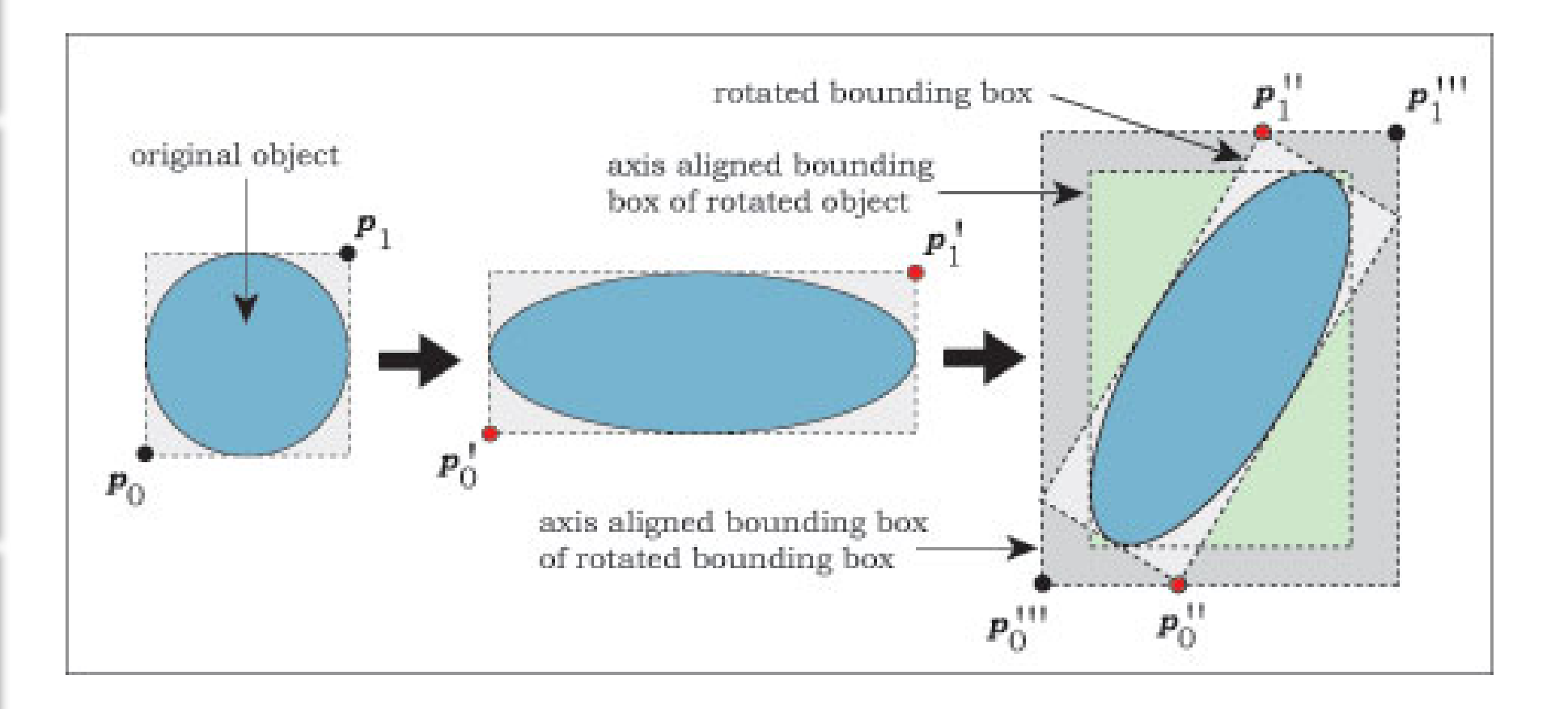

## **What about a BVH?**

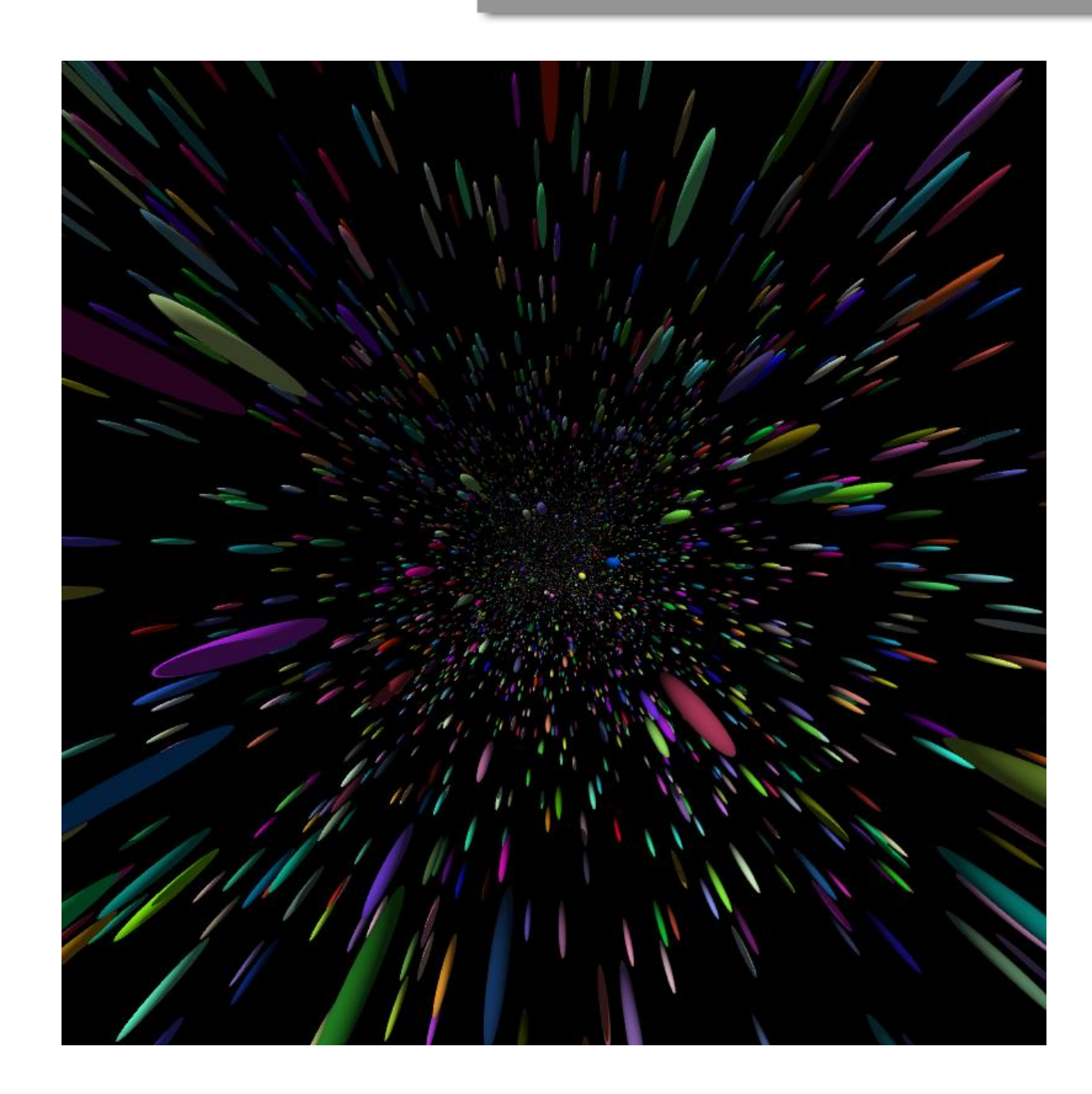

#### **Questions?**

# 7

#### **References**

Suffern, Kevin. Ray Tracing from the Ground Up. A.K. Peters, 2007